## SAP ABAP table LOYC\_ADM\_ARPT\_CD {Table to store Airport Code Details}

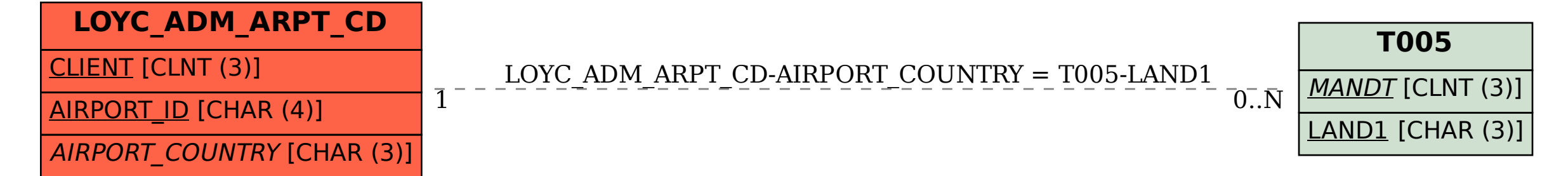